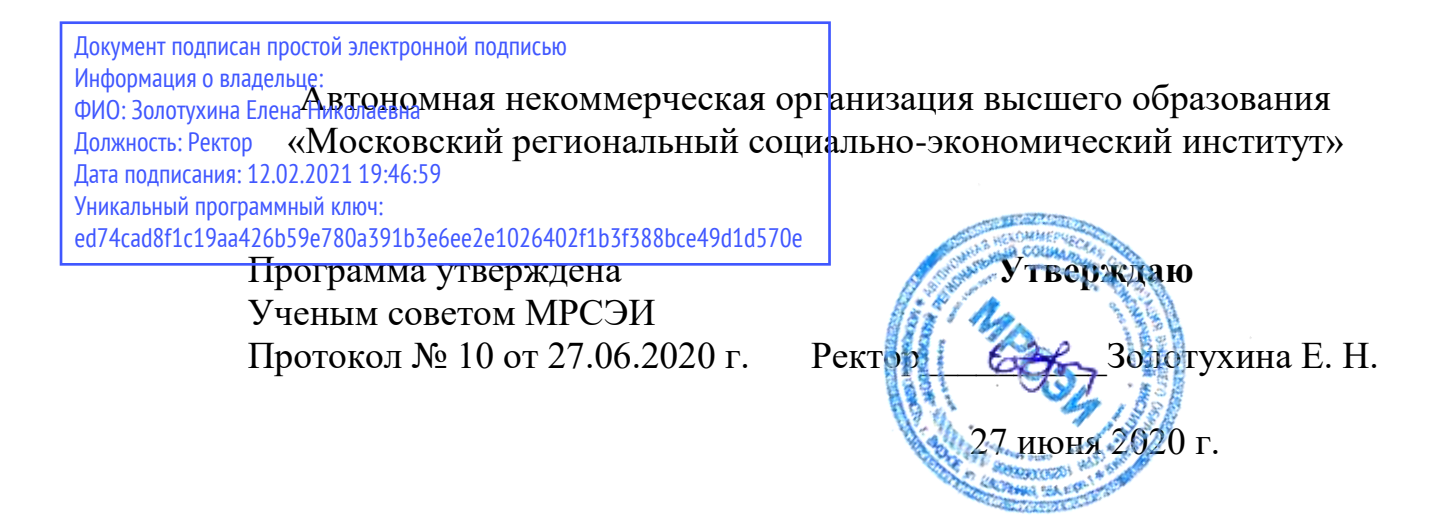

## **РАБОЧАЯ ПРОГРАММА**

## Учебной дисциплины **ОП.16 Композиция печатного издания**

## **Специальность среднего профессионального образования 54.02.01 Дизайн**

(по отраслям)

Квалификация - дизайнер Форма обучения – очная

Видное 2020

Рабочая программа по дисциплине «Композиция печатного издания» разработана в соответствии с Федеральным Государственным образовательным стандартом среднего профессионального образования по специальности 54.02.01 Дизайн (по отраслям), утвержденным приказом Министерства образования и науки Российской Федерации 27.10.2014 года. № 1391

**Составитель: Юматова Татьяна Петровна,** старший преподаватель кафедры дизайна, преподаватель ПЦК

**Рецензент: Сидоренко Владимир Филиппович -** заведующий кафедрой, профессор, доктор искусствоведения, преподаватель ПЦК

Рабочая программа дисциплины рассмотрена и одобрена на заседании предметно-цикловой комиссии № 4 Дисциплин профессионального цикла по специальности 54.02.01 «Дизайн (по отраслям)» Московского регионального социально-экономического института (Протокол № 10 от 27 июня 2020 г.).

> ©Московский региональный социальноэкономический институт, 2020. 142703, г. Видное, ул. Школьная, д. 55 а © Юматова Т. П.

## **СОДЕРЖАНИЕ**

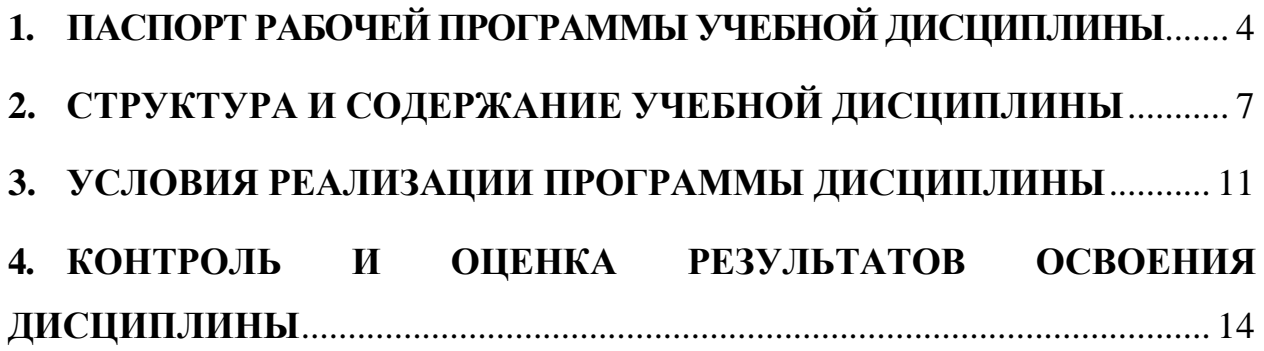

### <span id="page-3-0"></span>**1. ПАСПОРТ РАБОЧЕЙ ПРОГРАММЫ УЧЕБНОЙ ДИСЦИПЛИНЫ**

ОП.16 Композиция печатного издания

### **1. 1. Область применения рабочей программы**

Рабочая программа учебной дисциплины ОП.16 Композиция печатного издания является частью программы подготовки специалистов среднего звена в соответствии с Федеральным государственным образовательным стандартом (далее – ФГОС) по специальности среднего профессионального образования (далее – СПО) 54.02.01 Дизайн (по отраслям)*,* входящей в укрупненную группу специальностей 54.00.00 изобразительное и прикладные виды искусств, утвержденным Министерством образования и науки Российской Федерации от 27.10.2014 года.№ 1391

## **1.2 Место дисциплины в структуре основной профессиональной образовательной программы**

Учебная дисциплина ОП.16 Композиция печатного издания входит в *ОП* Профессионального цикла*.*

Изучение дисциплины ОП.16 Композиция печатного издания базируется на следующих дисциплинах: «Введение в специальность», «Дизайнпроектирование», «Художественно-техническое редактирование», «Компьютерные технологии в дизайне»

Рабочая программа учебной дисциплины ОП.16 Композиция печатного издания может быть использована в дополнительном профессиональном образовании (в программах повышения квалификации и переподготовки) и профессиональной подготовке работников в организация и проведение работ по проектированию художественно-технической, предметнопространственной, производственной и социально-культурной среды, максимально приспособленной к нуждам различных категорий потребителей; при наличии среднего (полного) общего образования. Опыт работы не требуется.

## **1.3 Цели и задачи дисциплины – требовании к результатам освоения дисциплины:**

В результате изучения дисциплины ОП.16 Композиция печатного издания студенты должны:

**уметь**:

- создавать эскизный ряд, объемные модели и макеты для визуализации текущего дизайн-проекта

- применять рисунок и приемы, позволяющие создавать эскизы и объемные модели для текущего дизайн-проекта

- использовать современные технологии для реализации и создания документации по дизайн-проекту

- основными экономическими и технологическими расчетами для реализации дизайн-проекта

#### **знать**:

- основы рисунка, проектирования и объемного моделирования
- основные цифровые программы по верстке и разработке проекта многостраничного издания.

Изучение дисциплины ОП.16 Композиция печатного издания направлено на формирование соответствующих компетенций:

### **общие компетентности (ОК):**

ОК 1. Понимать сущность и социальную значимость своей будущей профессии, проявлять к ней устойчивый интерес.

ОК 2. Организовывать собственную деятельность, выбирать типовые методы и способы выполнения профессиональных задач, оценивать их эффективность и качество.

ОК 3. Принимать решения в стандартных и нестандартных ситуациях и нести за них ответственность.

ОК 4. Осуществлять поиск и использование информации, необходимой для эффективного выполнения профессиональных задач, профессионального и личностного развития.

ОК 5. Использовать информационно-коммуникационные технологии в профессиональной деятельности.

ОК 6. Работать в коллективе, эффективно общаться с коллегами, руководством, потребителями.

ОК 7. Брать на себя ответственность за работу членов команды (подчиненных), за результат выполнения заданий.

ОК 8. Самостоятельно определять задачи профессионального и личностного развития, заниматься самообразованием, осознанно планировать повышение квалификации.

ОК 9. Ориентироваться в условиях частой смены технологий в профессиональной деятельности.

#### **профессиональными (ПК):**

ПК 1.3. Производить расчеты технико-экономического обоснования предлагаемого проекта.

ПК 1.4. Разрабатывать колористическое решение дизайн-проекта.

ПК 2.3. Разрабатывать конструкцию изделия с учетом технологии изготовления, выполнять технические чертежи.

## **1.4 Количество часов, отведенных на освоение программы учебной дисциплины**

максимальной учебной нагрузки обучающегося – **126** часов, включая: обязательной аудиторной учебной нагрузки обучающегося –**84**часа; самостоятельной работы обучающегося –**42**часов;

## <span id="page-6-0"></span>**2. СТРУКТУРА И СОДЕРЖАНИЕ УЧЕБНОЙ ДИСЦИПЛИНЫ**

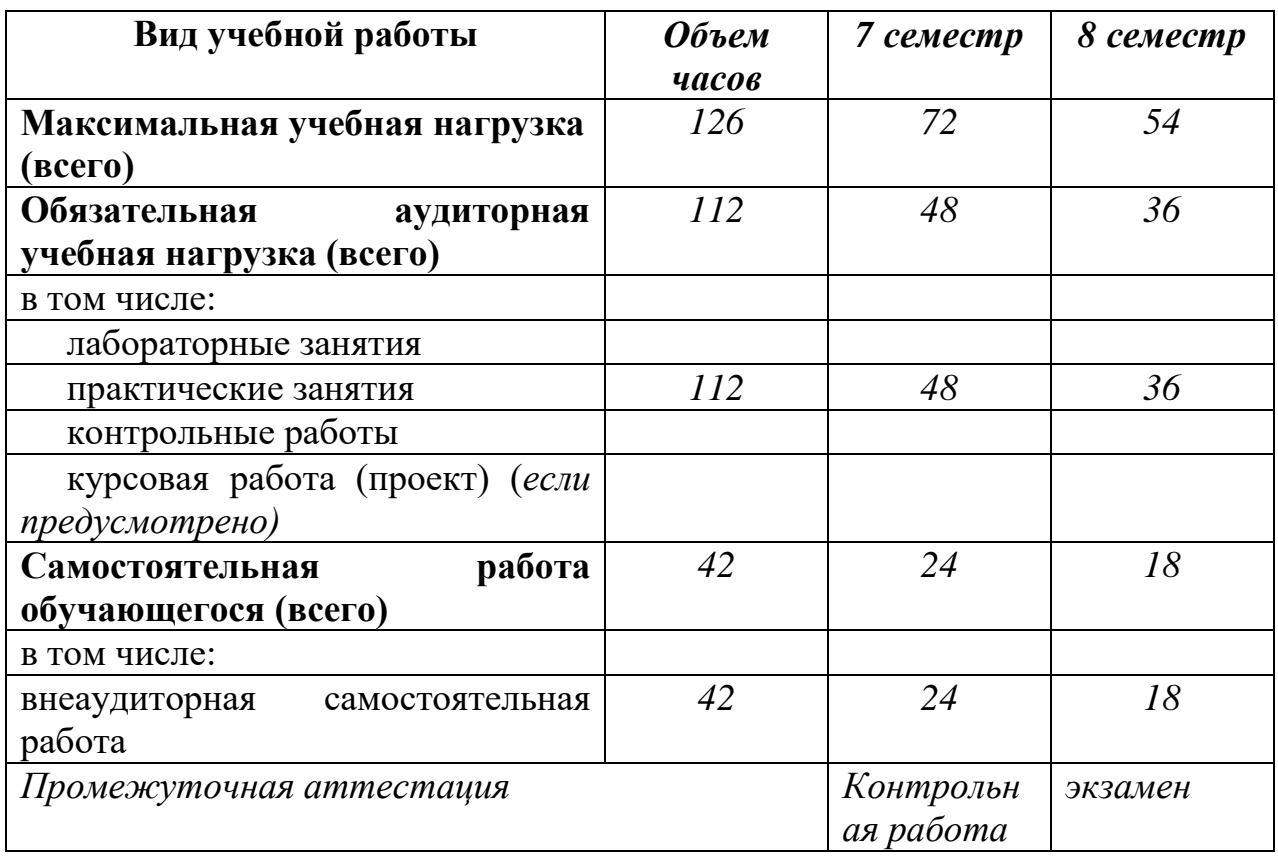

## **2.1 Объем учебной дисциплины и виды учебной работы**

## **2.2 ТЕМАТИЧЕСКИЙ ПЛАН И СОДЕРЖАНИЕ УЧЕБНОЙ ДИСЦИПЛИНЫ НАЗВАНИЕ ДИСЦИПЛИНЫ**

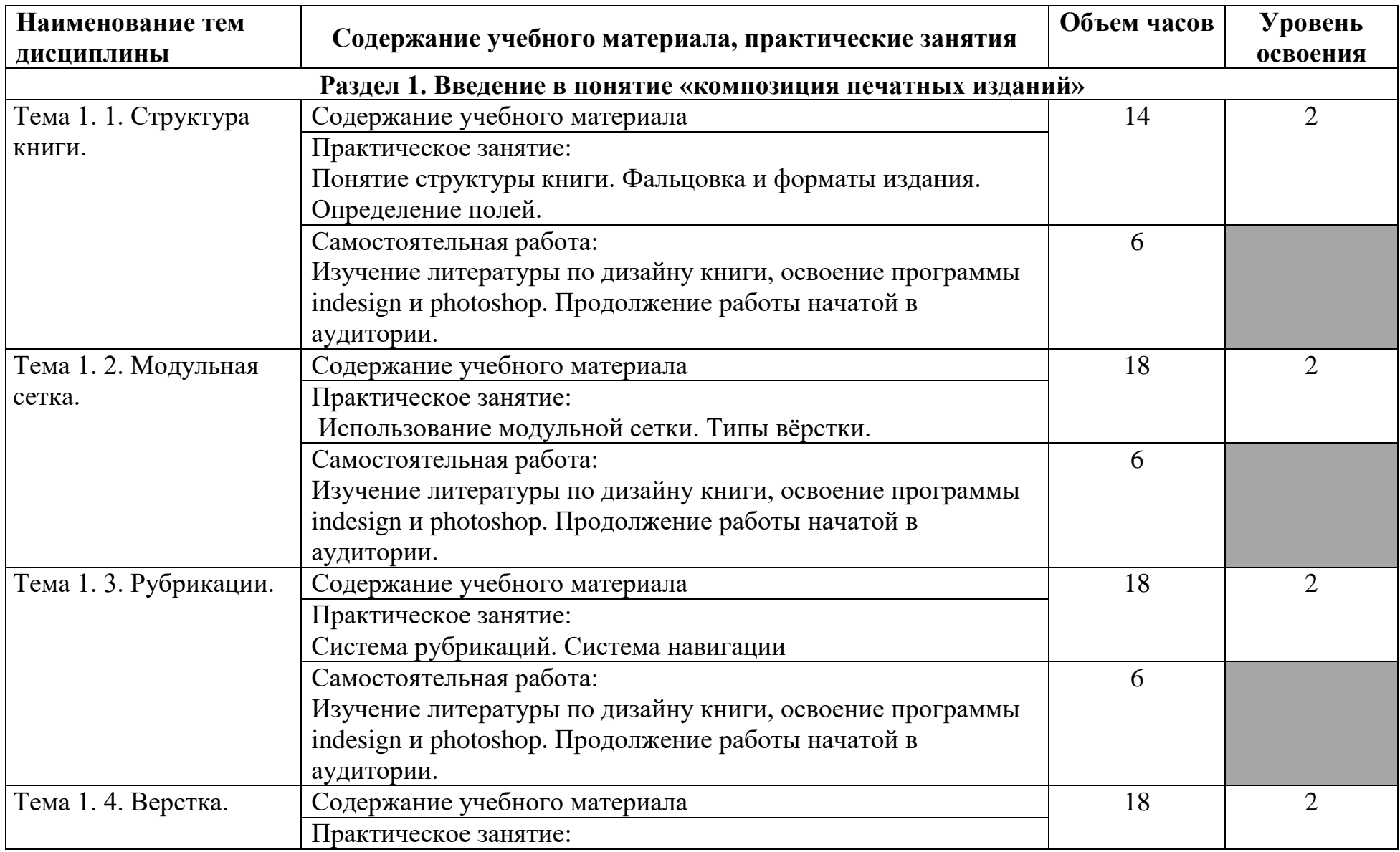

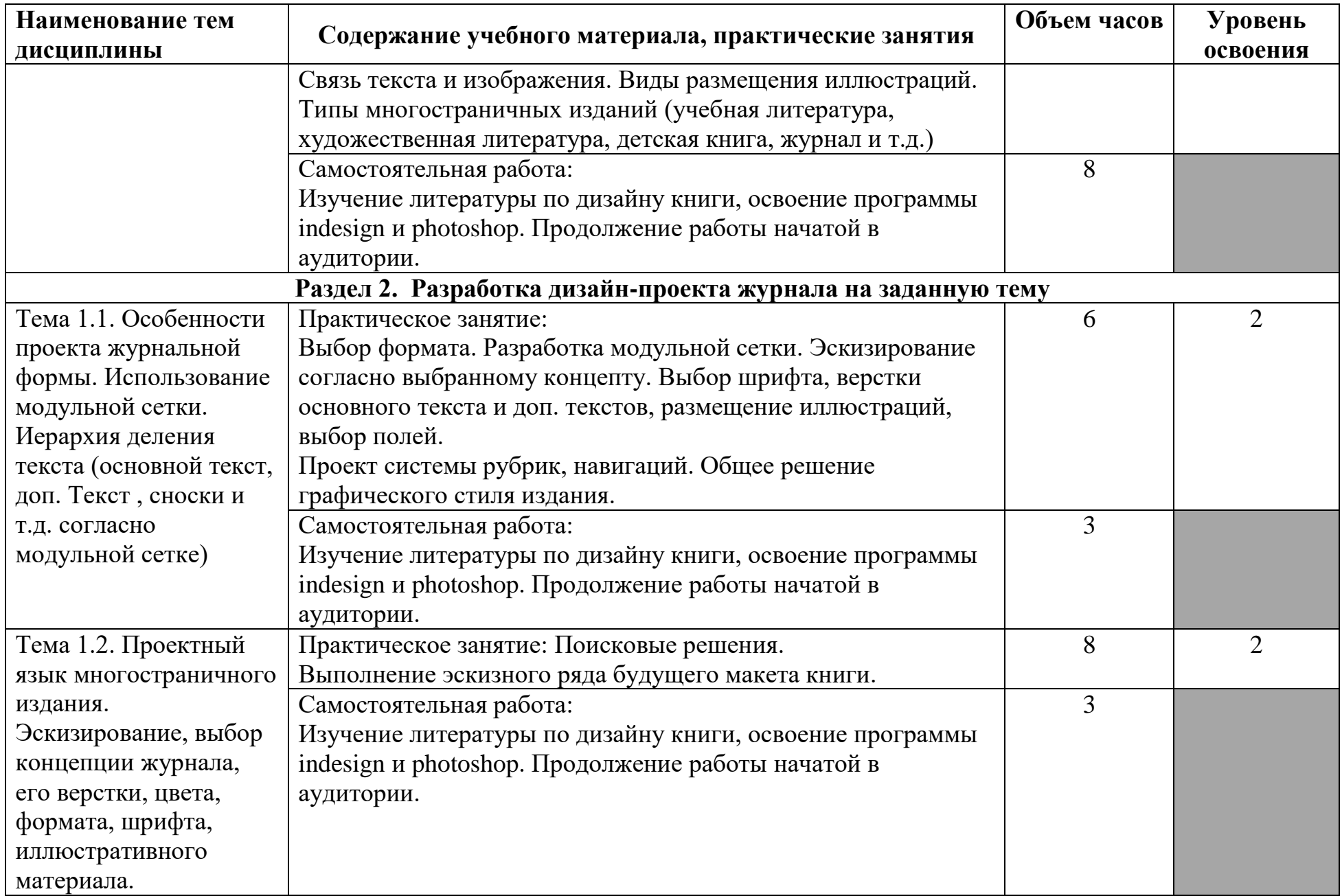

![](_page_9_Picture_189.jpeg)

Для характеристики уровня освоения учебного материала используются следующие обозначения:

1 – ознакомительный (узнавание ранее изученных объектов, свойств);

2 – репродуктивный (выполнение деятельности по образцу, инструкции или под руководством);

3 – продуктивный (планирование и самостоятельное выполнение деятельности, решение проблемных задач).

### <span id="page-10-0"></span>**3. УСЛОВИЯ РЕАЛИЗАЦИИ ПРОГРАММЫ ДИСЦИПЛИНЫ**

#### **3.1 Материально-техническое обеспечение**

Реализация программы учебной дисциплины ОП.16 Композиция печатного издания предполагает наличие Лаборатории компьютерного дизайна

**Оборудование кабинета /лаборатории и рабочих мест лаборатории**:

Лаборатория компьютерного дизайна

(для проведения практических занятий, групповых и индивидуальных консультаций, текущего контроля, промежуточной аттестации)

учебные места, рабочее место преподавателя, персональные компьютеры, мультимедийный проектор, ноутбук, телевизор, учебная доска, учебные пособия, наглядные дидактические средства обучения, студенческие работы, планшеты, чертежные принадлежности, доска, фотооборудование, софт- боксы, зеркальный фотоаппарат, фон, светофильтры

Windows Professional 10 Russian Upgrade OLP NL AcademicEdition, основание Акт предоставления прав № Tr035773 от 22 июля 2016 года, АО "СофтЛайн Трейд"

Office Professional Plus 2016 Russian OLP NL AcademicEdition (MS Word, MS Excel, MS Power Point, MS Access), основание Акт предоставления прав № Tr035773 от 22 июля 2016 года, АО "СофтЛайн Трейд"

Программа компьютерного тестирования знаний MyTestXPro – акт предоставления прав № IT168538 от 01.10.2013.

Photoshop CC Multiple Platforms Multi European Languages Team LicSub Education Device license Renewal (65272636BB01A12), основание акт предоставления прав от АО «СофтЛайн Трейд» от 02.10.2018

Adobe Creative Cloud for teams –All Multiple Platfoms Multi European Languages Team LicSub Education Device License Renewal (65272636BB01A12), основание акт предоставления прав от АО «СофтЛайн Трейд» от 02.10.2018

AutoCAD® – программное обеспечение автоматизированного проектирования (САПР) – бесплатно для образовательных организаций

3ds Max® – программное обеспечение для создания и детализации сред, объектов и персонажей – бесплатно для образовательных организаций

ARCHICAD – бесплатно для образовательных организаций

Google Chrome – Интернет-браузер. Свободное ПО // бессрочно

Opera – Интернет-браузер. Свободное ПО // бессрочно

AdobeAcrobatReader DC – Программа просмотра файлов в формате PDF

Свободное ПО // бессрочно

7-ZIP – архиватор. Свободное ПО // бессрочно

# **3.2 Информационное обеспечение обучения**

### **Основная литература:**

1. Руднев, В.Н. История книжной культуры: учебник / Руднев В.Н. — Москва : КноРус, 2021. — 224 с. — ISBN 978-5-406-02477-5. — URL: <https://book.ru/book/936238>

2. Черняк, В.З. Искусство создавать издания : монография / Черняк В.З. — Москва : Русайнс, 2019. — 420 с. — ISBN 978-5-4365-4568-4. — URL: https://book.ru/book/935521

### **Дополнительная литература:**

3. Молочков, В.П. Макетирование и верстка в Adobe InDesign : курс лекций / Молочков В.П. — Москва : Интуит НОУ, 2016. — 357 с. — URL: https://book.ru/book/917751

### **Интернет-ресурсы:**

4. Научная электронная библиотека – www.eLibrary.ru

5. Библиотека учебной и научной литературы ЭБС «КнигаФонд» – [www.knigafund.ru](http://www.knigafund.ru/)

6. ЭБС «Университетская библиотека онлайн» – https://biblioclub.ru/

7. ЭБС BOOk.ru – <https://www.book.ru/>

8. Информационная система "Единое окно доступа к образовательным ресурсам" – <http://window.edu.ru/>

9. Единый портал интернет-тестирования в сфере образования – https://i-exam.ru/

10. Официальный сайт [Adobe](https://helpx.adobe.com/ru/support.html?promoid=rgj8nlp8&mv=other) [-https://www.adobe.com/ru/](https://www.adobe.com/ru/)

11. Международный фестиваль книжной иллюстрации<https://www.instagram.com/p/CF9FPEahztP/?igshid=oi6jmi7z4nlf>

12. Арт-книга- [https://vk.com/album-50667474\\_172994896](https://vk.com/album-50667474_172994896)

13. Аллен Хёрлберт. Сетка. 94 с. https://cloud.mail.ru/public/27xk/4Nvtmo86m

14. КОМПОЗИЦИЯ (СЕТКА-ДЕВЯТКА ЯНА ЧИХОЛЬДА) <https://www.liveinternet.ru/users/pa-dyga/post209433577/>

15. Дж. Крейг, И. Скала Шрифт и дизайн. Современная типографика/ Пер. с англ. А. Литвинова, Л. Родионовой. — СПб.: Питер, 2016. — 176 с.: ил ISBN 978-5-496-01370-3 [https://vk.com/doc-](https://vk.com/doc-75576143_459034147?hash=ba5c2333e6013b59c1&dl=28890fb4562f00f1db)[75576143\\_459034147?hash=ba5c2333e6013b59c1&dl=28890fb4562f00f1db](https://vk.com/doc-75576143_459034147?hash=ba5c2333e6013b59c1&dl=28890fb4562f00f1db)

16. Дж. Крейг, И. Скала Шрифт и дизайн. Современная типографика/ Пер. с англ. А. Литвинова, Л. Родионовой. — СПб.: Питер, 2016. — 176 с.: ил ISBN 978-5-496-01370-3 [-https://vk.com/doc-](https://vk.com/doc-75576143_459034147?hash=ba5c2333e6013b59c1&dl=28890fb4562f00f1db)[75576143\\_459034147?hash=ba5c2333e6013b59c1&dl=28890fb4562f00f1db](https://vk.com/doc-75576143_459034147?hash=ba5c2333e6013b59c1&dl=28890fb4562f00f1db)

17. Е. И. Григорьева, И. М. Ситдиков. электронные издания. технология подготовки. учебное пособие для бакалавриата и специалитета / Е. И. Григорьева, И. М. Ситдиков. — М. : Издательство Юрайт, 2018. — 439 с. — (Серия : Бакалавр и специалист).ISBN 978-5-534-06328-8 [-https://static.my](https://static.my-shop.ru/product/pdf/300/2996305.pdf)[shop.ru/product/pdf/300/2996305.pdf](https://static.my-shop.ru/product/pdf/300/2996305.pdf)

18. Полиграфия: технология, оборудование, материалы : материалы Х науч.-практ. конф. с международным участием (Омск, 15–16 мая 2019 г.) / Минобрнауки России, ОмГТУ; [редкол.: С. Н. Литунов (науч.ред.), И. А. Сысуев (отв. ред.), В. М. Вдовин].– Омск : Изд-во ОмГТУ, 2019.ISBN 978-5- 8149-2857-3 Электронный ресурс – <https://cloud.mail.ru/public/28ox/46kAyxZjS>

## <span id="page-13-0"></span>4. КОНТРОЛЬ И ОЦЕНКА РЕЗУЛЬТАТОВ ОСВОЕНИЯ ДИСЦИПЛИНЫ

**Контроль и оценка** результатов освоения учебной дисциплины осуществляется преподавателем в процессе проведения практических занятий и лабораторных работ, тестирования, а также выполнения обучающимися индивидуальных заданий, проектов, исследований.

По итогам изучения курса предусмотрен форма контроля *(Контрольная работа, экзамен)*.

![](_page_13_Picture_261.jpeg)

![](_page_14_Picture_132.jpeg)

![](_page_15_Picture_24.jpeg)